# **app betnacional download**

- 1. app betnacional download
- 2. app betnacional download :slot machine deluxe
- 3. app betnacional download :meme apostas esportivas

### **app betnacional download**

#### Resumo:

**app betnacional download : Faça parte da ação em bolsaimoveis.eng.br! Registre-se hoje e desfrute de um bônus especial para apostar nos seus esportes favoritos!**  contente:

a opinião e ganhar dinheiro ao mesmo tempo. Se você é novo no mundo das apostas as, não se preocupe - este guia está aqui para ajudá-lo a começar. Primeiro, você a ter uma conta no Betnacional. Se você ainda não tem uma, é fácil de se inscrever. a acessar o site do Betnacional e clicar em app betnacional download "Registrar-se" no canto superior

o da página. Preencha o formulário com suas informações pessoais e escolha um nome de [jogos de ganhar dinheiro no pix de verdade](https://www.dimen.com.br/jogos-de-ganhar-dinheiro-no-pix-de-verdade-2024-08-04-id-33138.html)

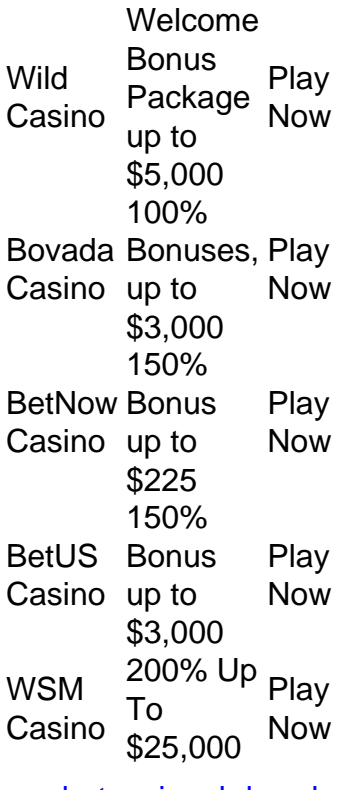

[app betnacional download](/2.0-bet-casino-2024-08-04-id-804.html)

[app betnacional download](/realsbet-jogo-2024-08-04-id-41014.html)

### **app betnacional download :slot machine deluxe**

ted (NASDAQ: GRAN), que está listada na bolsa de valores NASDAQ nos EUA. Estamos ados em app betnacional download três diferentes países da UE Estónia, Suécia e Malta, com regulamentos de

icença rigorosos em app betnacional download relação à proteção do cliente. CoolBet - Esportes. Casino.

r coolbet. com: sobre: bem-vindo ao Cool bet ou Ganhe seu dinheiro ainda mais rápido!

### **app betnacional download**

#### **app betnacional download**

O Betnacional é uma das casas de apostas mais populares do Brasil, e seu aplicativo oferece uma ótima maneira de apostar em app betnacional download esportes e cassino enquanto estiver em app betnacional download trânsito. Neste artigo, mostraremos como baixar e instalar o aplicativo Betnacional e começar a apostar.

### **Baixando o aplicativo Betnacional**

Você pode baixar o aplicativo Betnacional em app betnacional download dispositivos Android e iOS. Para dispositivos Android, você pode baixar o aplicativo diretamente do site da Betnacional. Para dispositivos iOS, você pode baixar o aplicativo na App Store.

#### **Instalando o aplicativo Betnacional**

Depois de baixar o aplicativo Betnacional, você precisará instalá-lo em app betnacional download seu dispositivo. Para dispositivos Android, basta abrir o arquivo APK e seguir as instruções na tela. Para dispositivos iOS, abra a App Store e siga as instruções na tela.

#### **Começando a apostar**

Depois de instalar o aplicativo Betnacional, você pode começar a apostar. Para fazer uma aposta, basta selecionar o esporte ou cassino em app betnacional download que deseja apostar e escolher o evento no qual deseja apostar. Em seguida, insira o valor da app betnacional download aposta e clique no botão "Apostar".

### **Conclusão**

O aplicativo Betnacional é uma ótima maneira de apostar em app betnacional download esportes e cassino enquanto estiver em app betnacional download trânsito. É fácil baixar e instalar, e o processo de apostas é rápido e fácil. Então, o que você está esperando? Baixe o aplicativo Betnacional hoje e comece a ganhar!

#### **Perguntas frequentes**

- O aplicativo Betnacional é gratuito? Sim, o aplicativo Betnacional é gratuito para download e uso.
- **Posso usar o aplicativo Betnacional em app betnacional download meu dispositivo Android ou iOS?** Sim, o aplicativo Betnacional está disponível para dispositivos Android e iOS.
- **Como faço uma aposta usando o aplicativo Betnacional?** Para fazer uma aposta usando o aplicativo Betnacional, basta selecionar o esporte ou cassino em app betnacional download

que deseja apostar e escolher o evento no qual deseja apostar. Em seguida, insira o valor da app betnacional download aposta e clique no botão "Apostar".

### **app betnacional download :meme apostas esportivas**

## **Galeria: vista aérea de Chengde, no norte da China**

Chengde, um popular destino turístico de verão, localizado aproximadamente 230 km ao norte da capital chinesa, é também um centro importante de transportes no norte da China. A cidade, com uma herança cultural profunda, é um local onde a cultura nômade, a cultura agrícola, a cultura real e a cultura popular se entrelaçam.

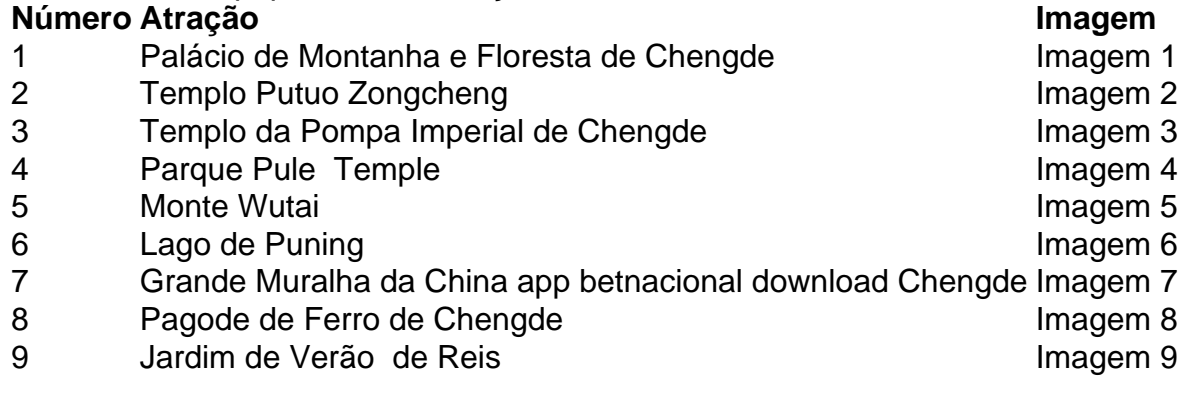

### **0 comentários**

Author: bolsaimoveis.eng.br Subject: app betnacional download Keywords: app betnacional download Update: 2024/8/4 7:55:25